**1/** ALLER SUR LE SITE **www.se-unsa.org** et cliquer sur **Espace adhérent** 

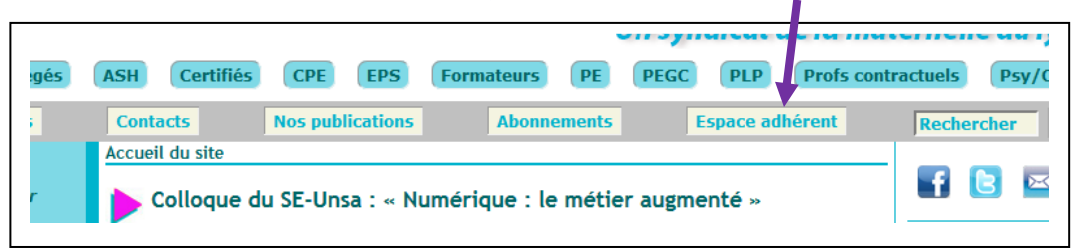

## Page d'accueil de l'espace adhérent

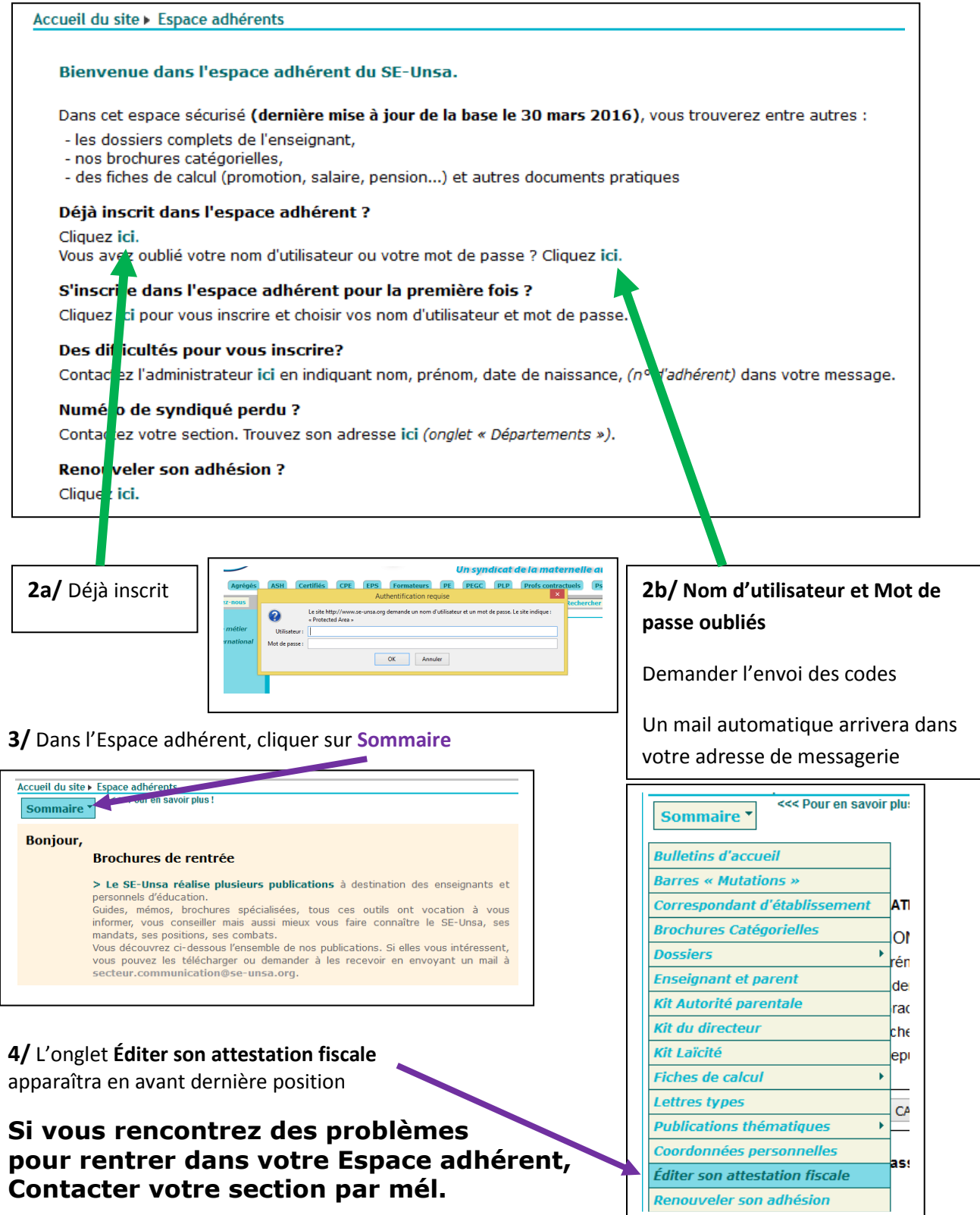